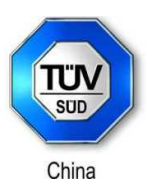

Product: AIR PURIFIER Model: Z2000 FCC ID: GV3-18Z2000 IC: 6128A-18Z2000

Page 1 of 12

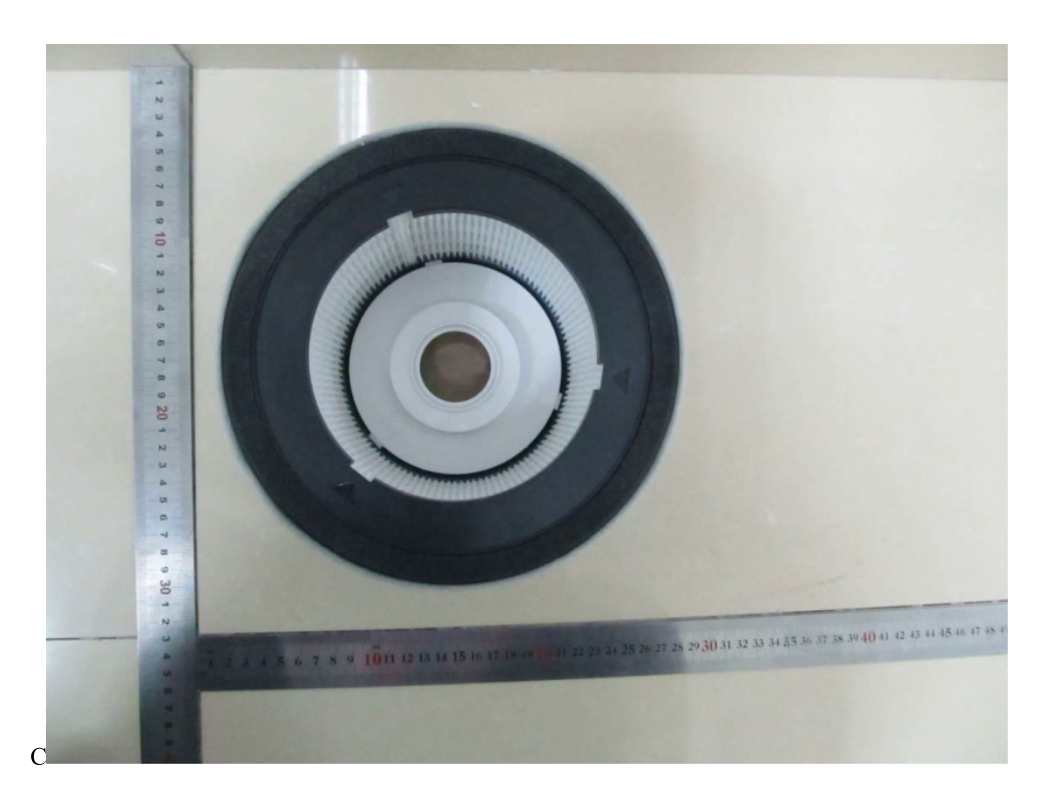

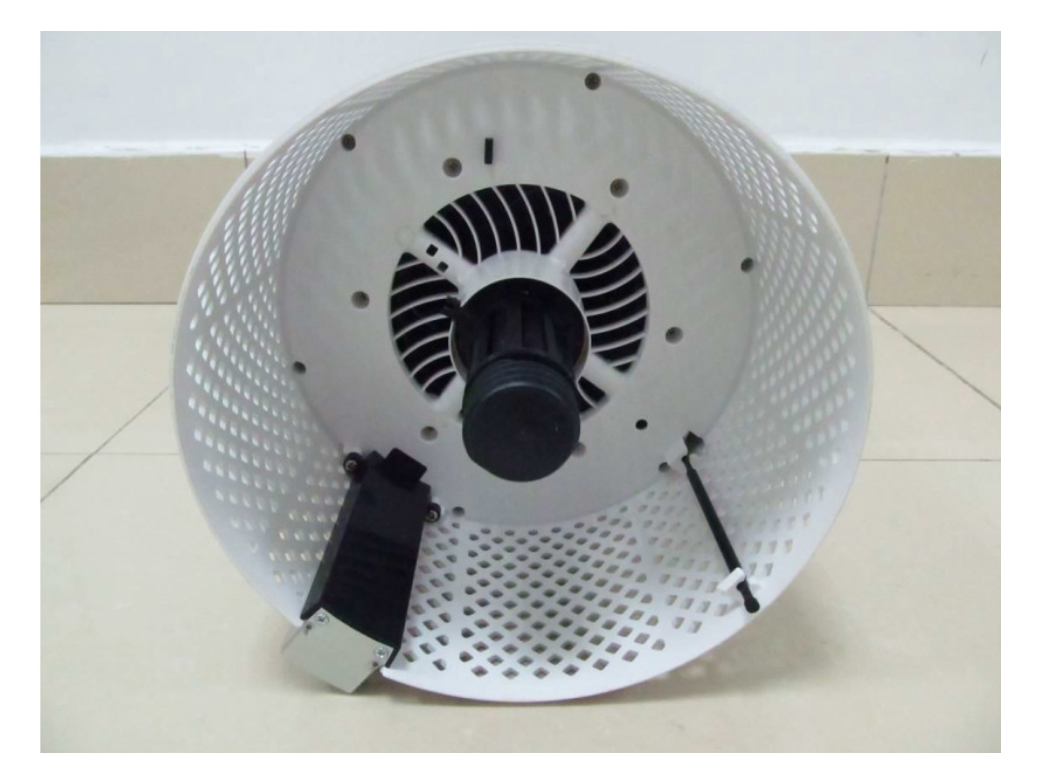

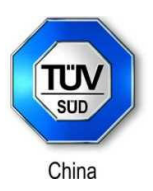

Product: AIR PURIFIER Model: Z2000 FCC ID: GV3-18Z2000 IC: 6128A-18Z2000

Page 2 of 12

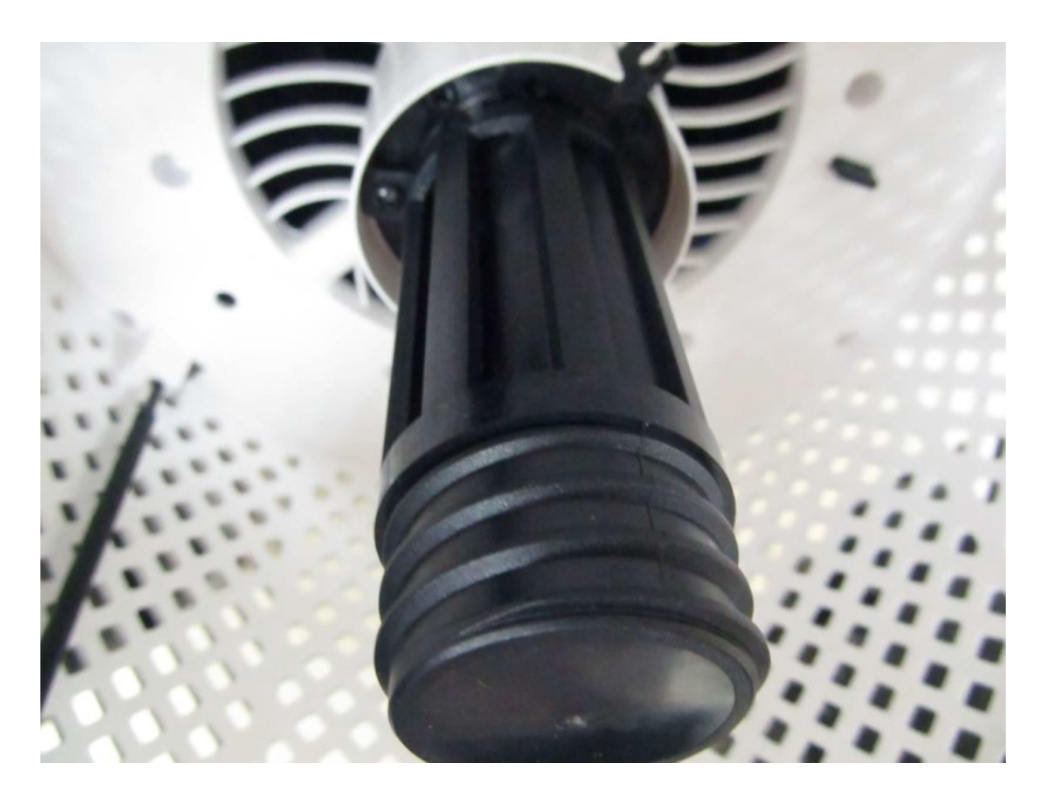

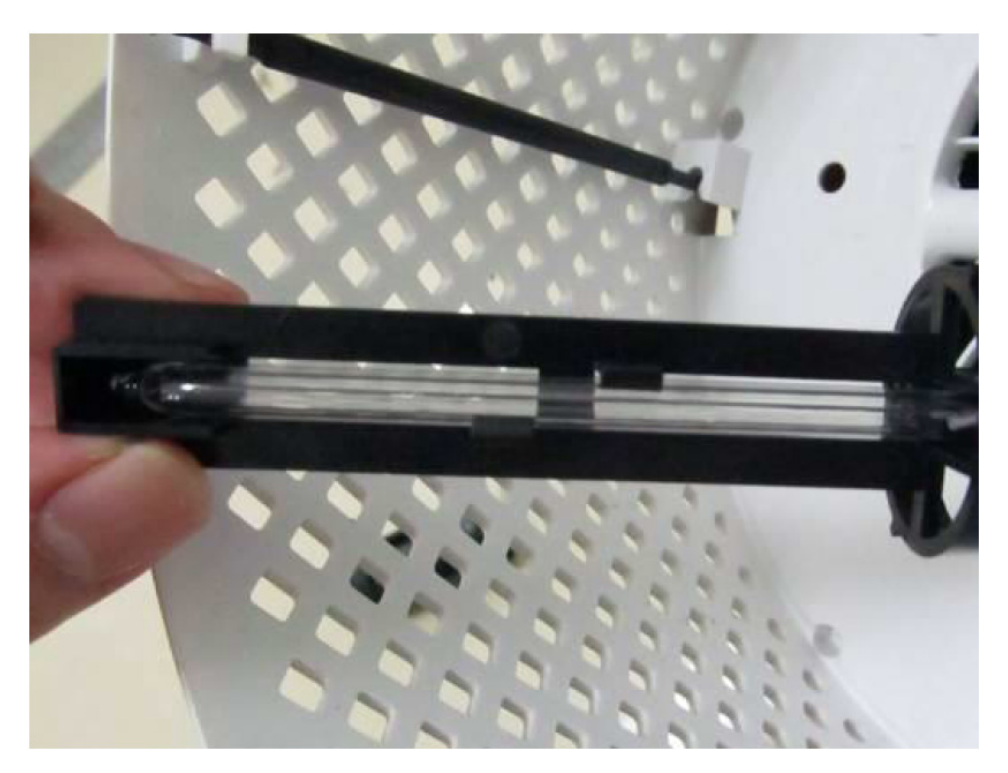

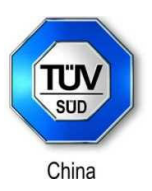

Product: AIR PURIFIER Model: Z2000 FCC ID: GV3-18Z2000 IC: 6128A-18Z2000

Page 3 of 12

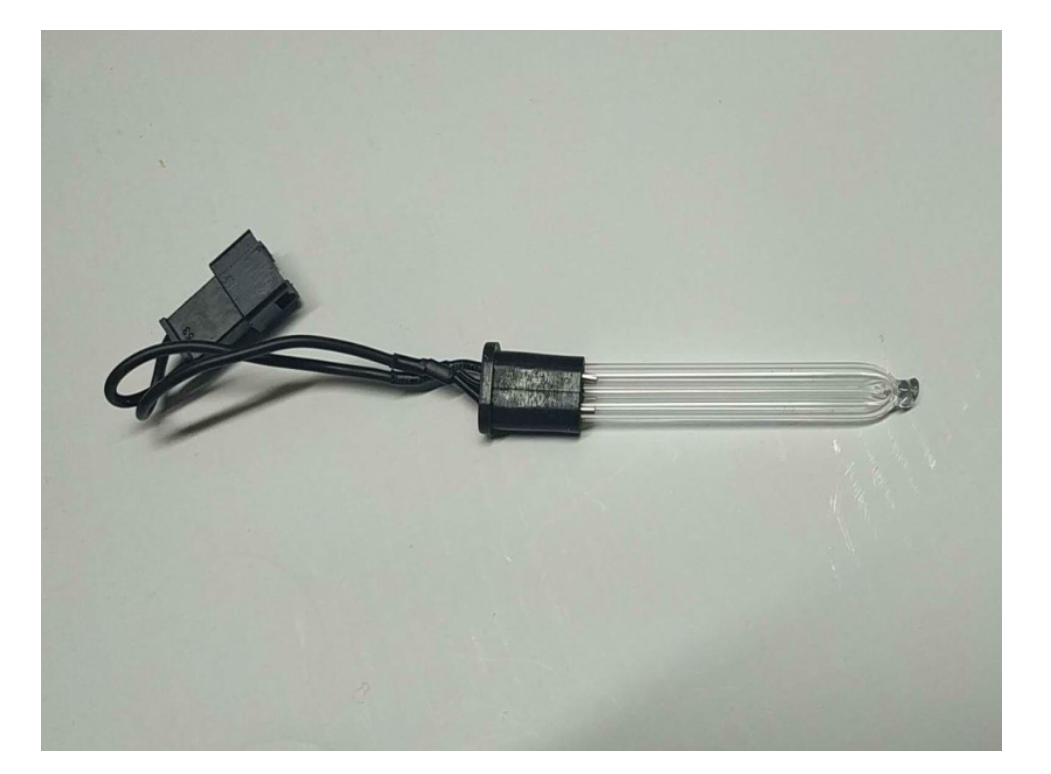

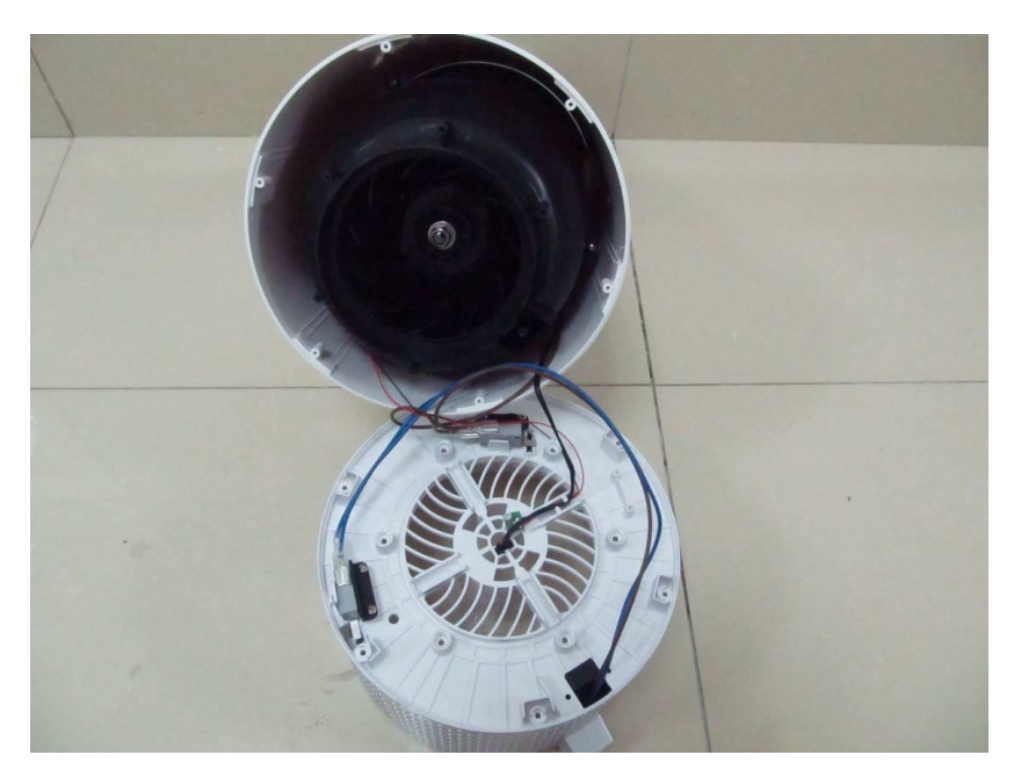

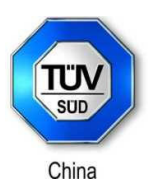

Product: AIR PURIFIER Model: Z2000 FCC ID: GV3-18Z2000 IC: 6128A-18Z2000

Page 4 of 12

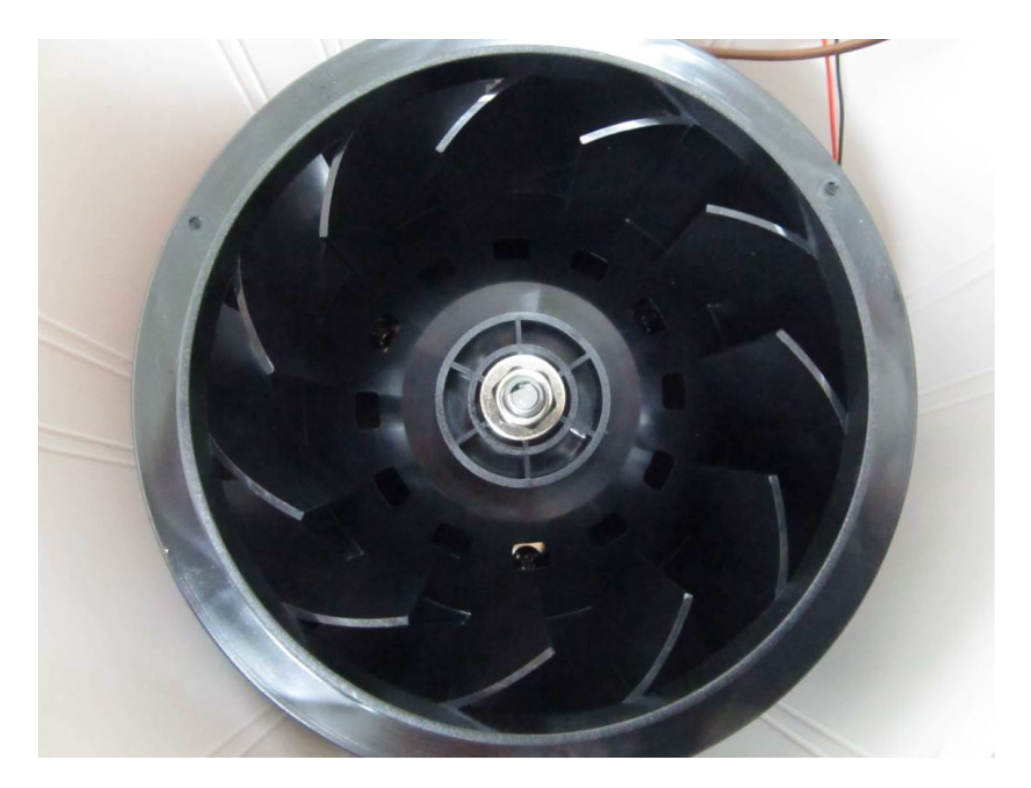

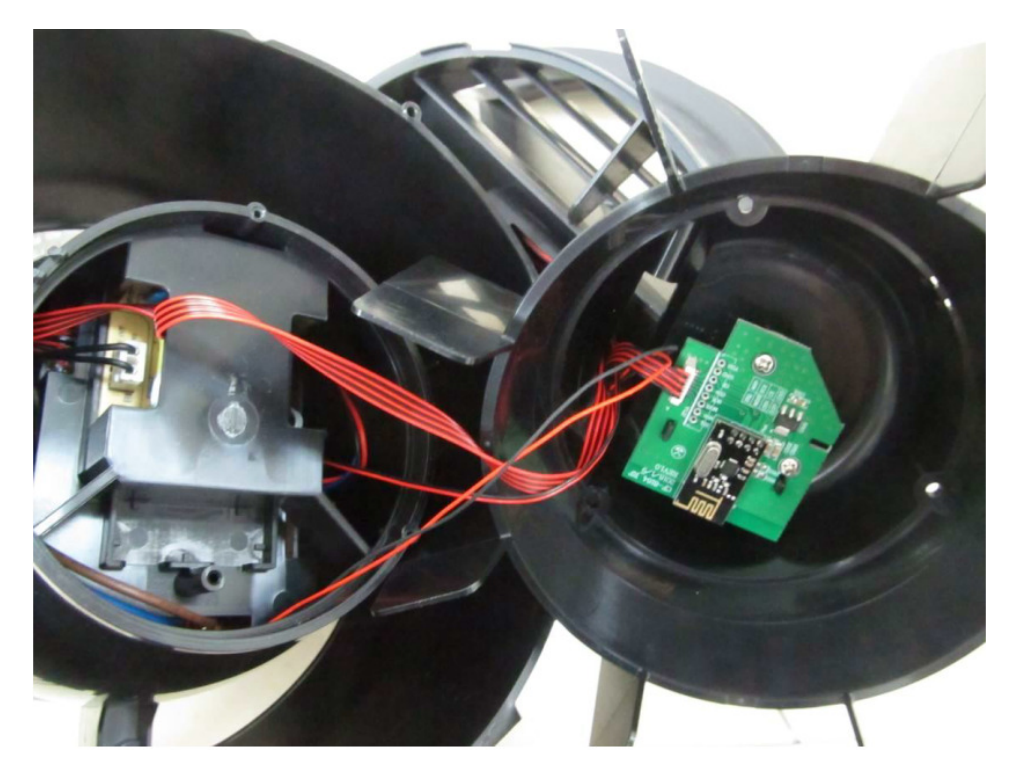

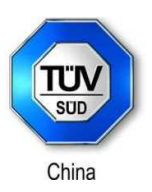

Product: AIR PURIFIER Model: Z2000 FCC ID: GV3-18Z2000 IC: 6128A-18Z2000

Page 5 of 12

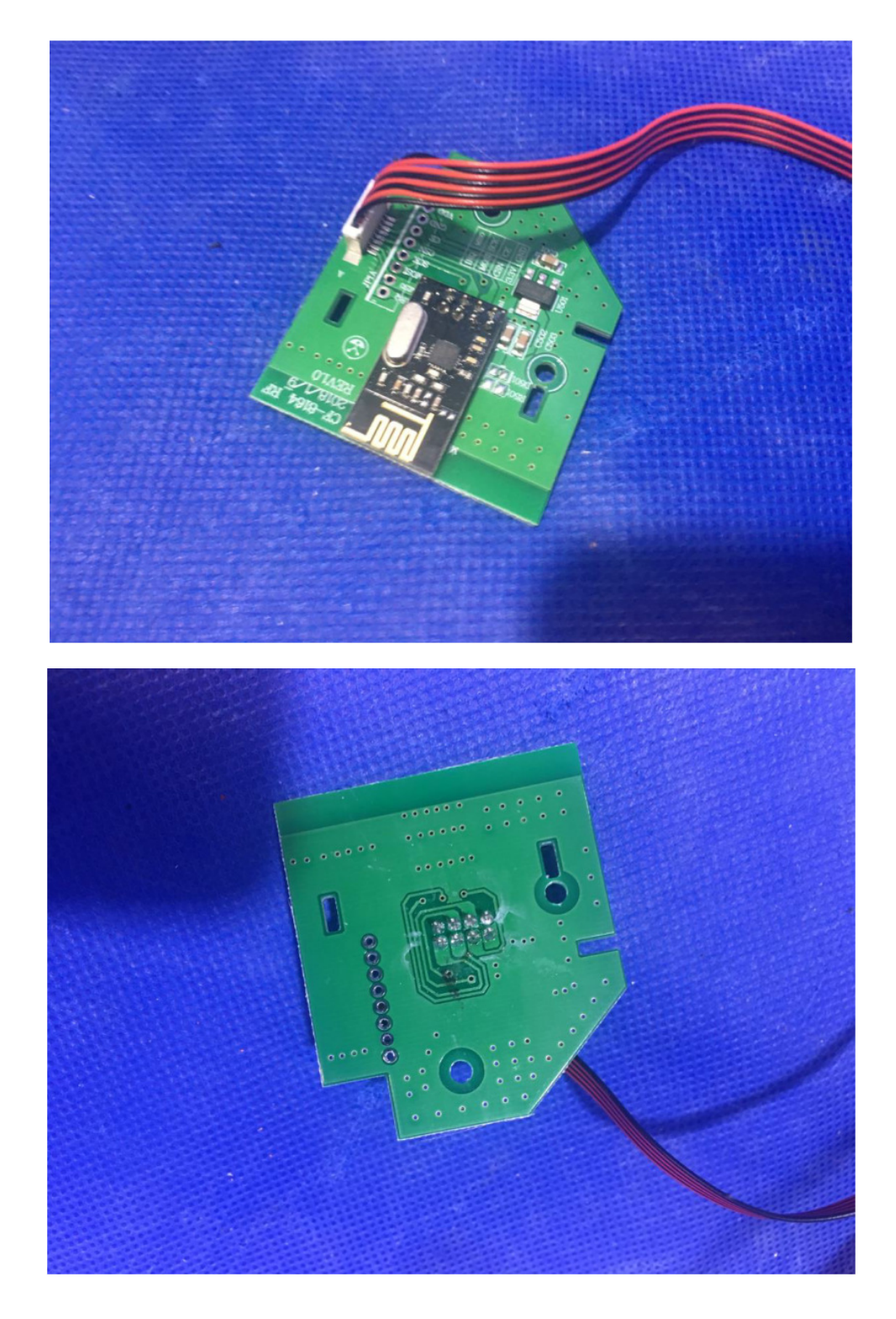

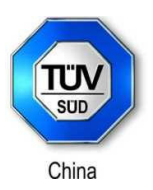

Product: AIR PURIFIER Model: Z2000 FCC ID: GV3-18Z2000 IC: 6128A-18Z2000

Page 6 of 12

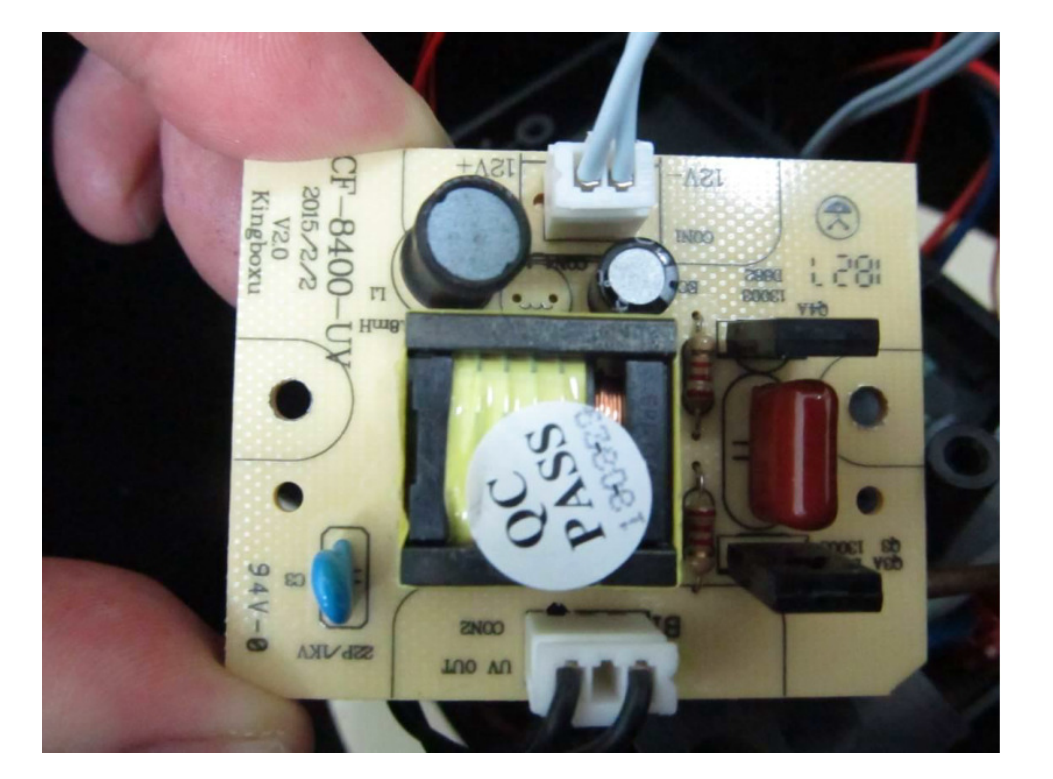

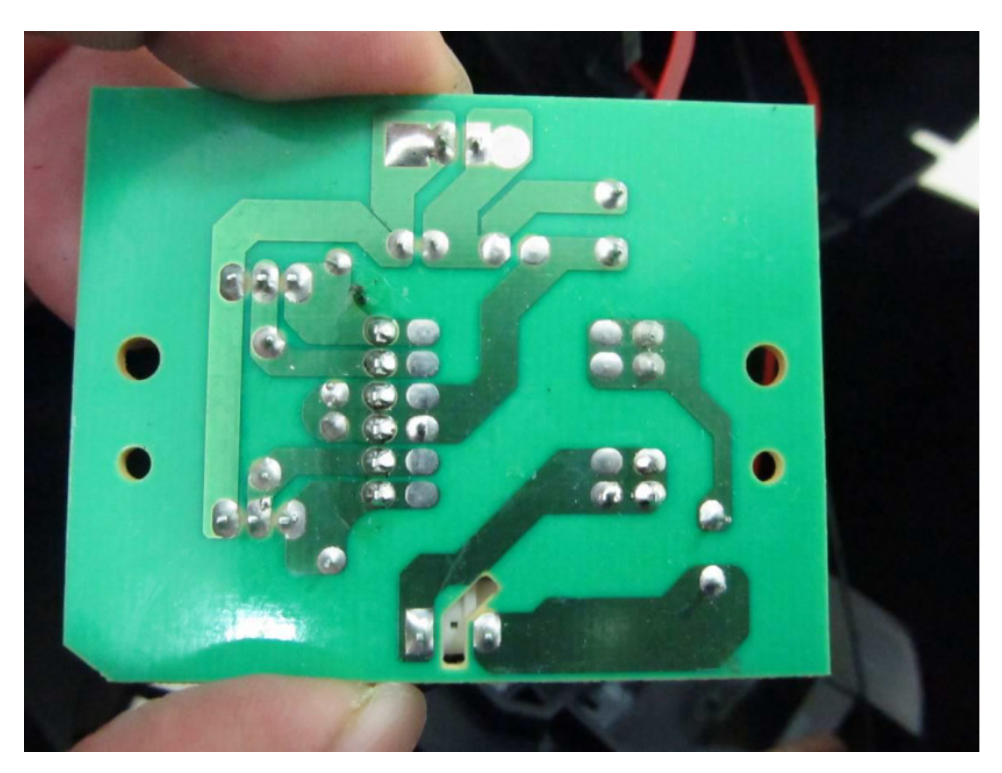

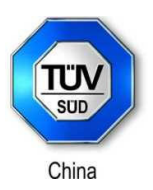

Product: AIR PURIFIER Model: Z2000 FCC ID: GV3-18Z2000 IC: 6128A-18Z2000

Page 7 of 12

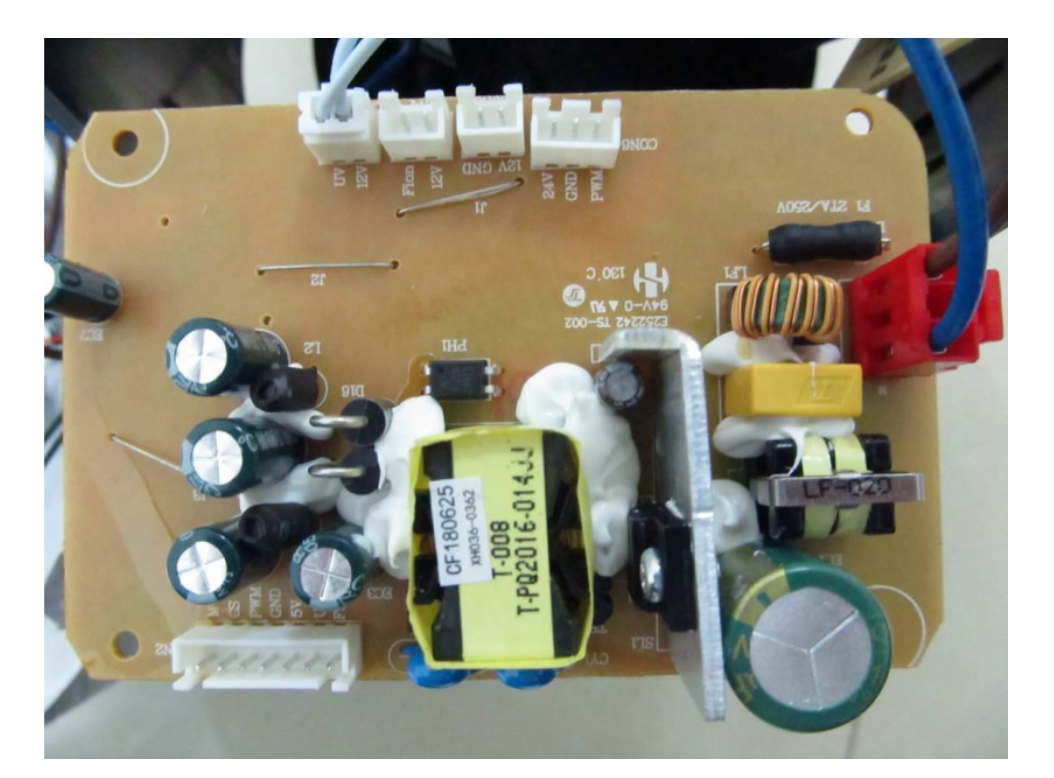

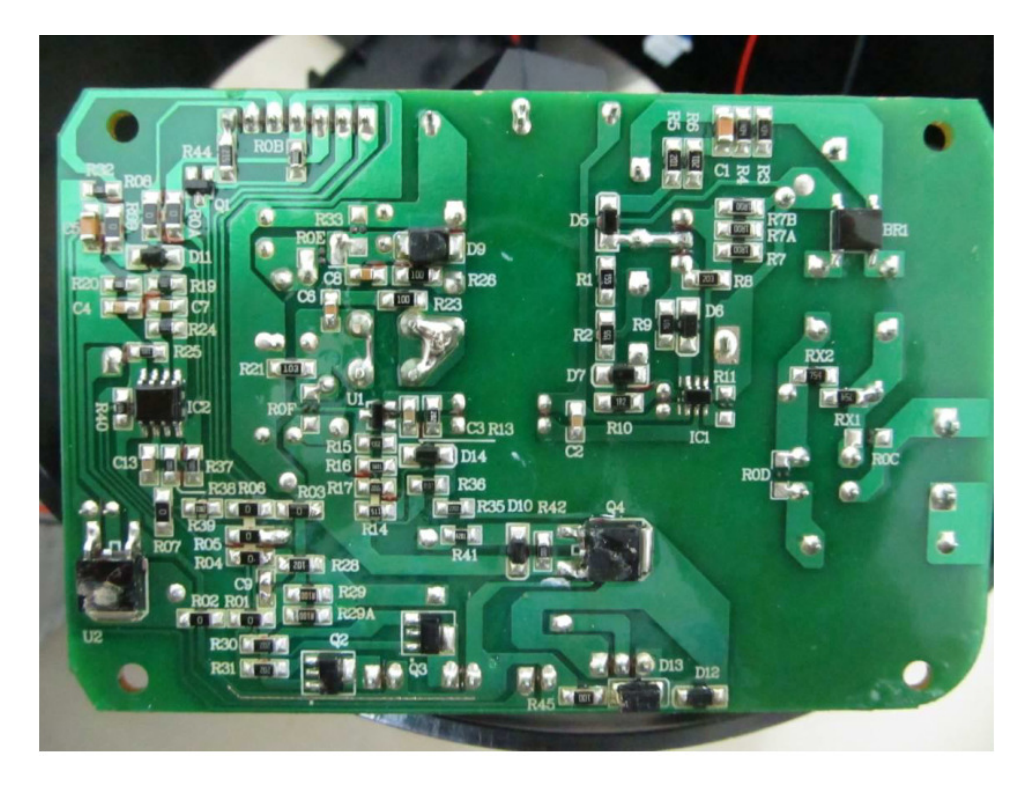

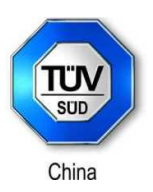

Product: AIR PURIFIER Model: Z2000 FCC ID: GV3-18Z2000 IC: 6128A-18Z2000

Page 8 of 12

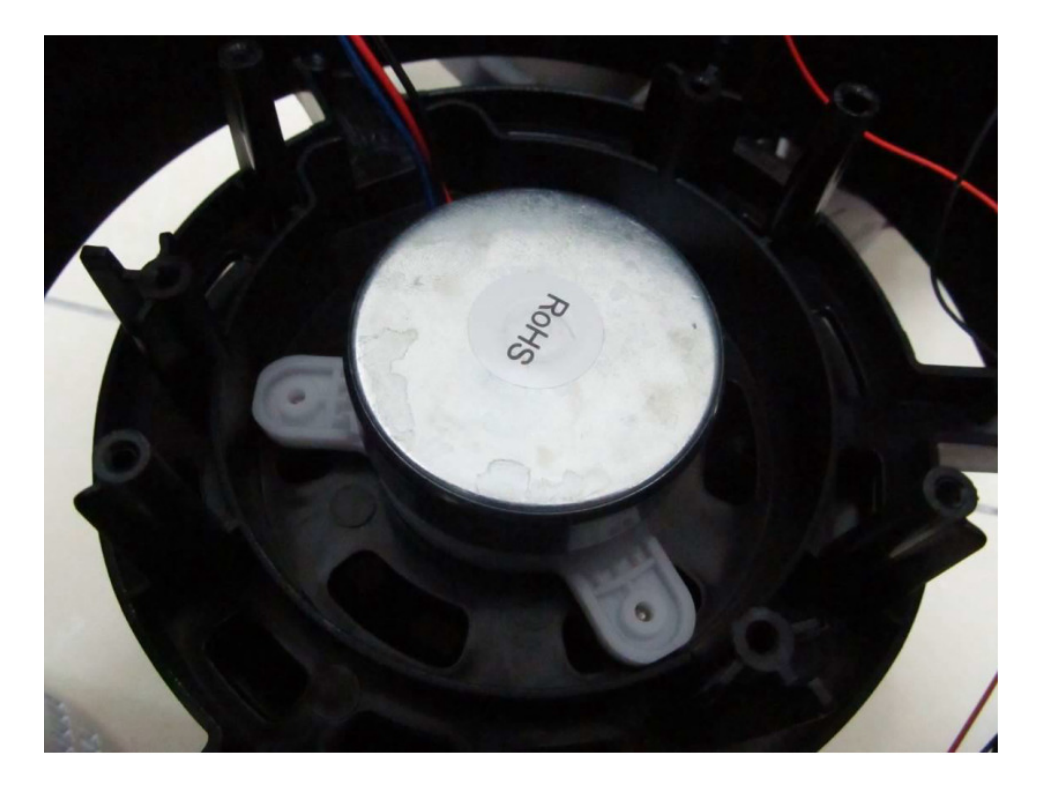

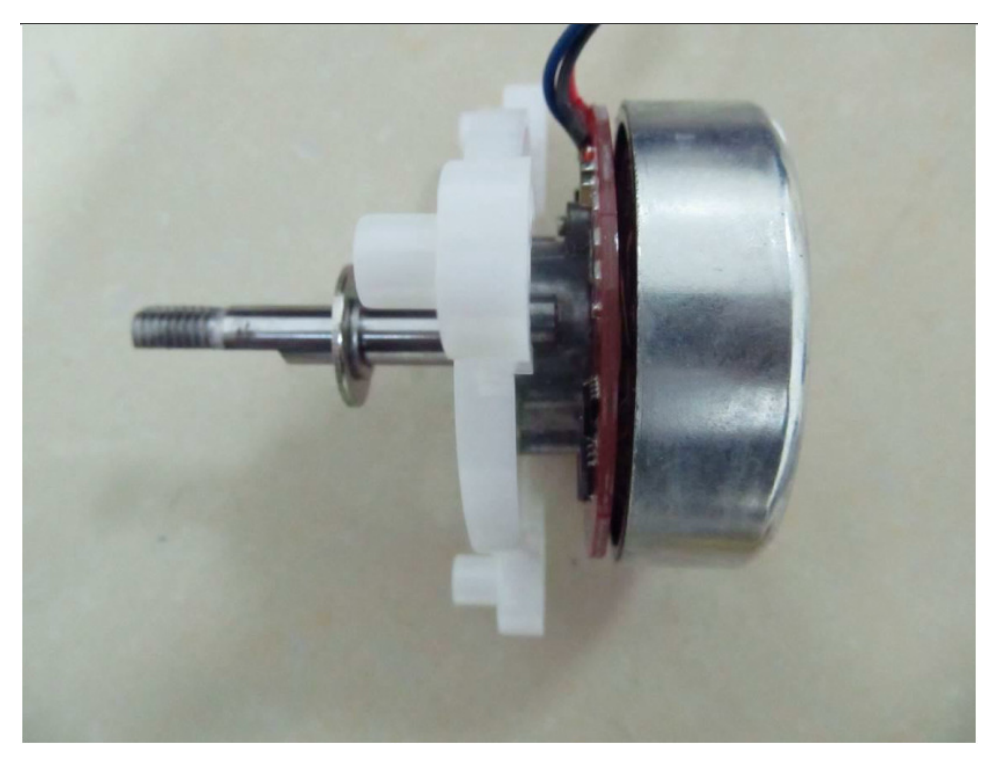

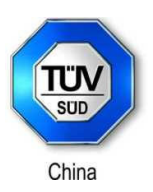

Product: AIR PURIFIER Model: Z2000 FCC ID: GV3-18Z2000 IC: 6128A-18Z2000

Page 9 of 12

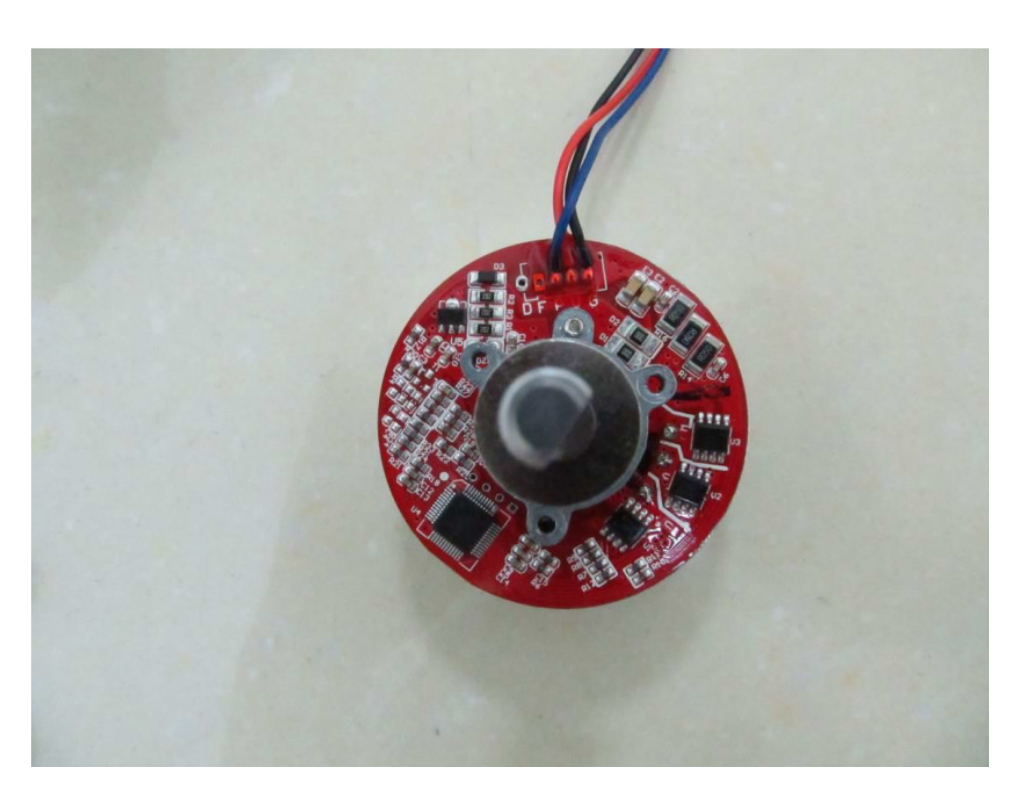

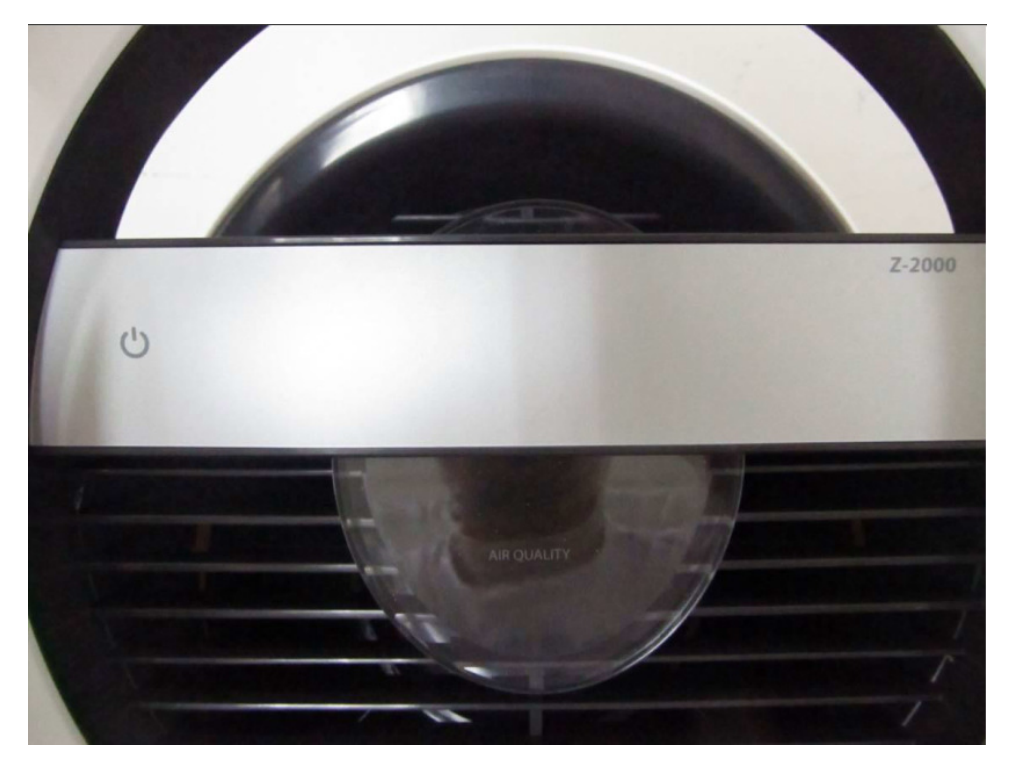

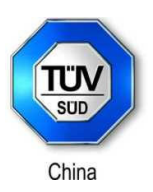

Product: AIR PURIFIER Model: Z2000 FCC ID: GV3-18Z2000 IC: 6128A-18Z2000

Page 10 of 12

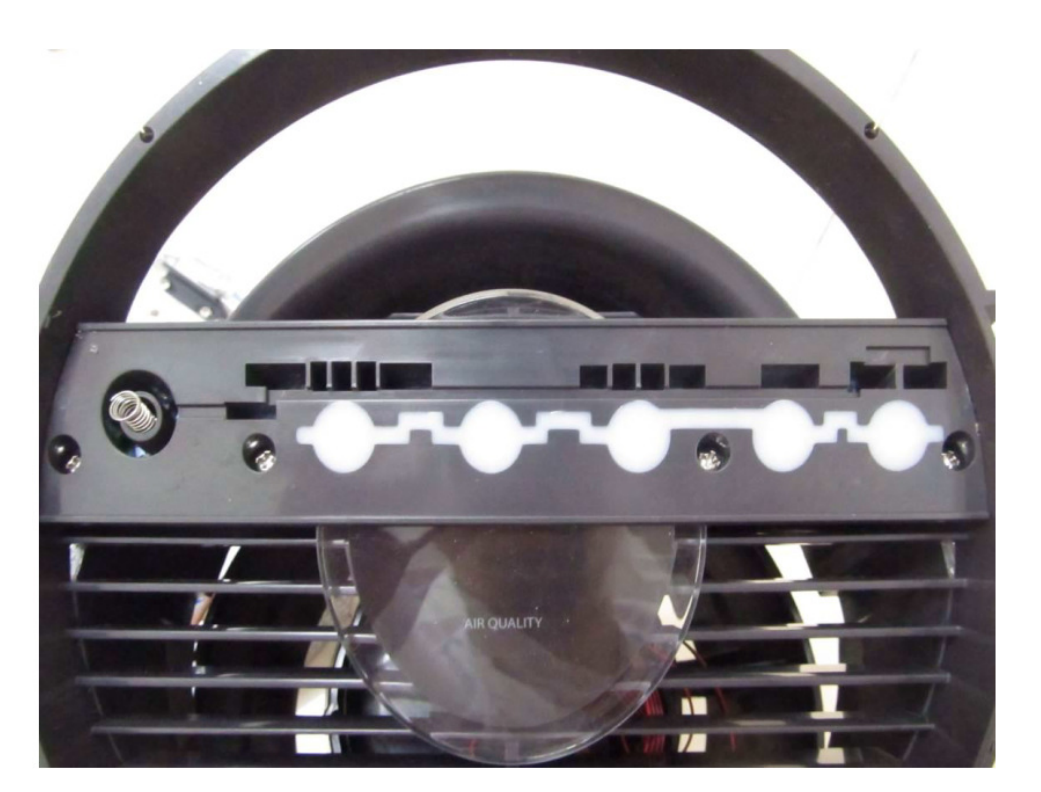

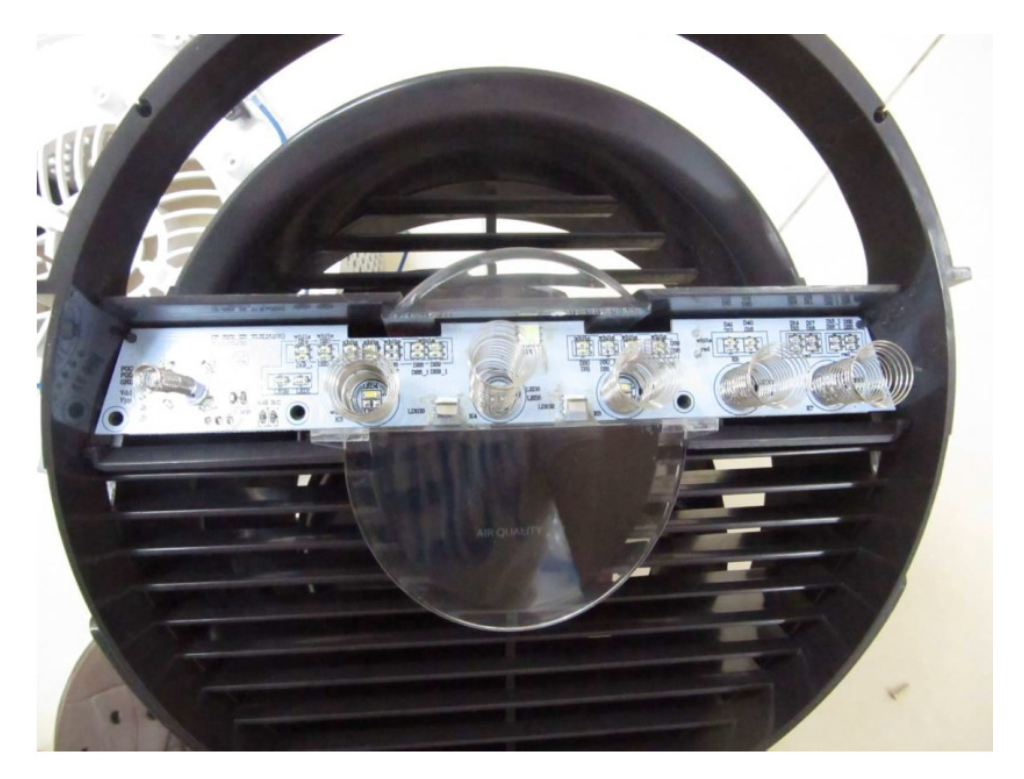

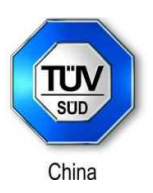

Product: AIR PURIFIER Model: Z2000 FCC ID: GV3-18Z2000 IC: 6128A-18Z2000

Page 11 of 12

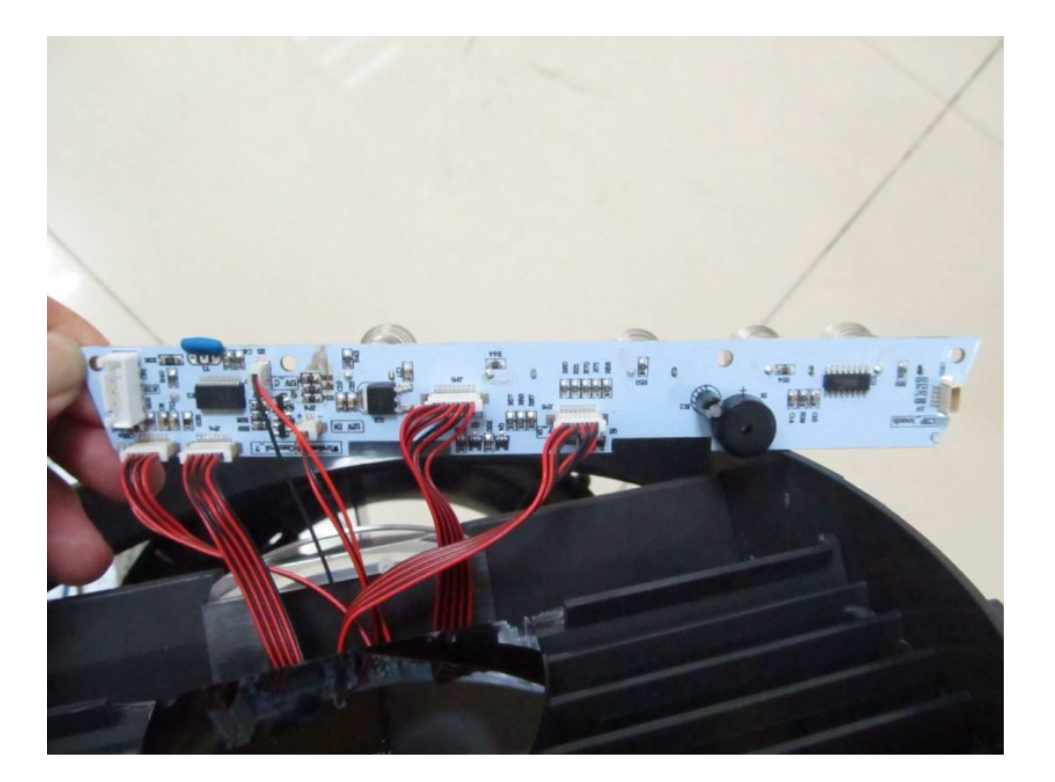

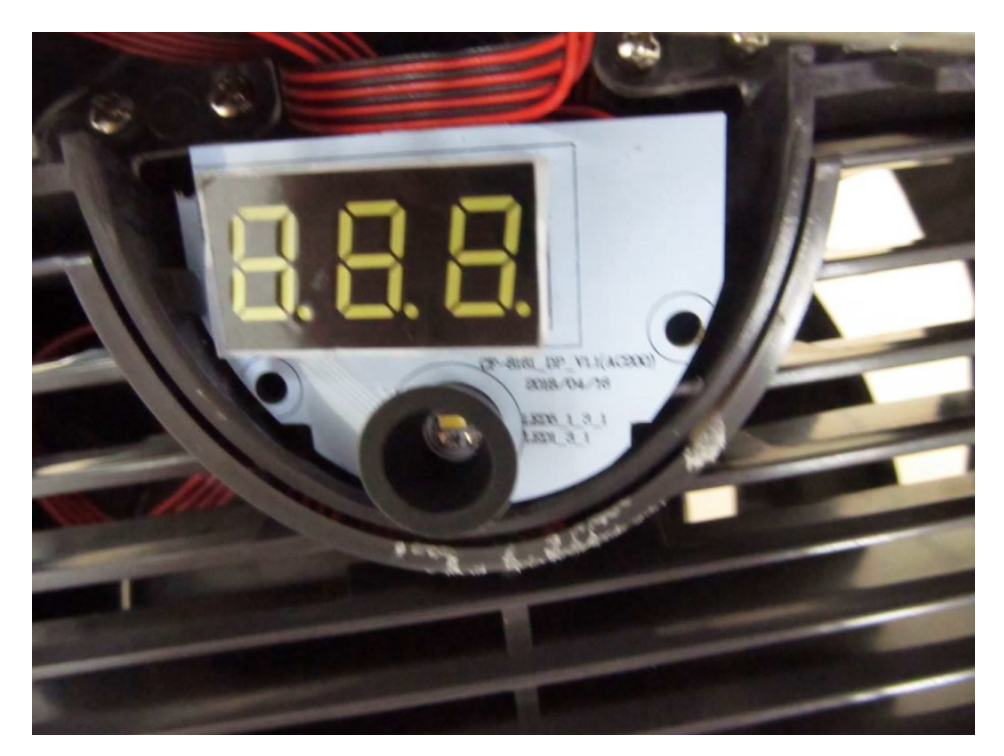

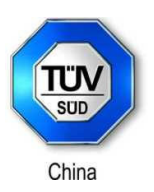

Product: AIR PURIFIER Model: Z2000 FCC ID: GV3-18Z2000 IC: 6128A-18Z2000

Page 12 of 12

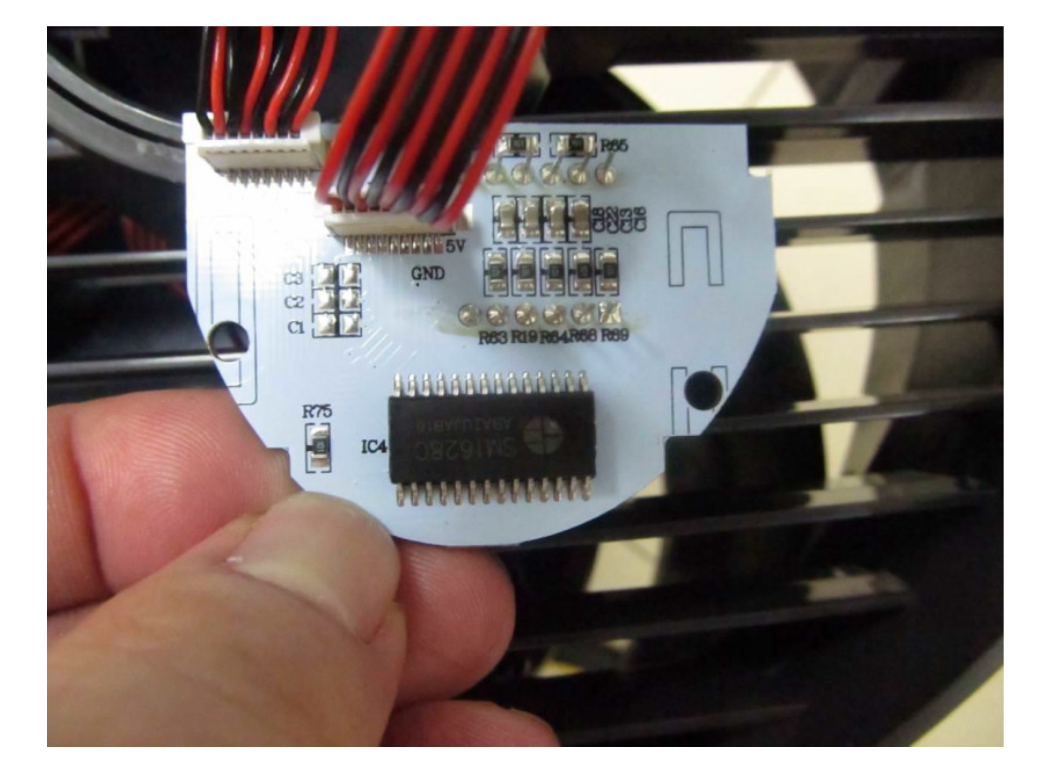